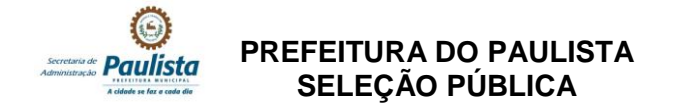

## **DADOS DE IDENTIFICAÇÃO DO CANDIDATO**

## **Não deixe de preencher as informações a seguir:**

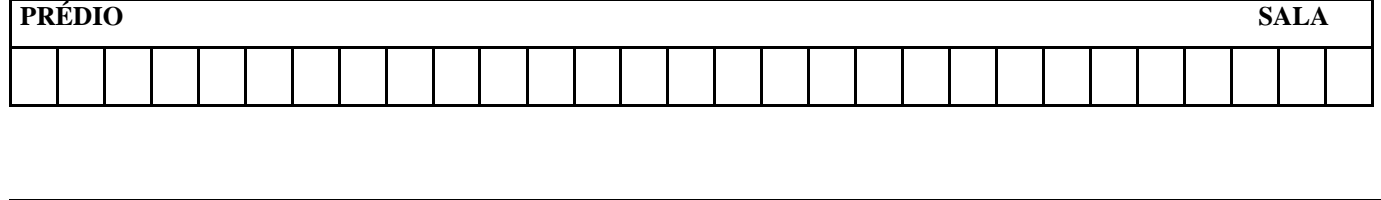

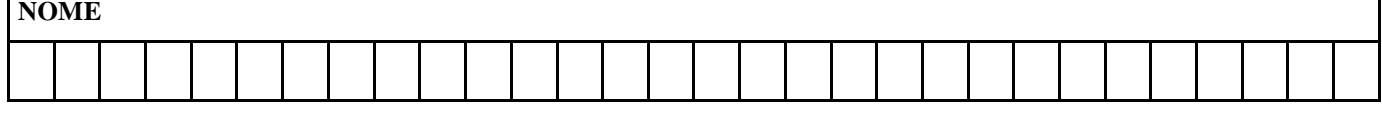

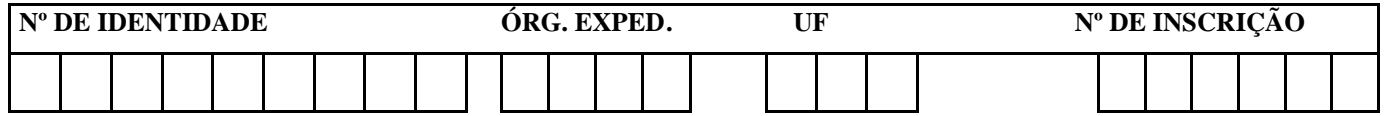

# **DIGITADOR(A)**

#### **PORTUGUÊS**

**01. Observe o texto abaixo:**

*"Temo a tua natureza; ela está demasiado cheia do leite da ternura."*

*[\(William Shakespeare\)](http://pensador.uol.com.br/autor/william_shakespeare/)*

#### **Sobre ele, assinale a alternativa CORRETA.**

- A) O verbo sublinhado exige complemento regido de preposição.
- B) Nesse texto, o leitor é tratado na 2a. pessoa do singular. Caso fosse tratado na 2a. pessoa do plural, estaria correto o trecho: Temo a sua natureza.
- C) O autor cometeu um erro de concordância nominal. O correto seria: ela está demasiada cheia do leite da ternura.

D) Se o termo "ela" estivesse no plural, estaria correto o trecho: Elas estão demasiados cheias do leite da ternura.

E) Se o sujeito do verbo "temer" fosse "Eu e tua família", o correto seria: Eu e tua família tememos a tua natureza.

#### **TEXTO 01 (questões 02 e 03)**

#### **O MEU RECIFE**

*Temos a liberdade de nos manifestar, mas demonizar os outros nos santificando é algo ou ingênuo ou perverso. Claro que quero contribuir para o Recife melhorar e creio que o envolvimento de todas as parcelas da sociedade, sobretudo da camada menos favorecida, para a formação de um pacto de crescimento e desenvolvimento ordenado seja o único caminho. Enfrentar isso de forma objetiva é o nosso maior desafio, pois não nos reconhecemos como parte do mal, e a culpa sempre foi e ainda é do outro.*

VALLE, Renato. *O meu Recife.* Jornal do Commercio. Opinião JC. Recife, 04 de julho de 2014. p.10.

#### **02. Para o autor,**

- A) a culpabilidade é sempre atribuída a terceiros, jamais a nós próprios.
- B) a manifestação é algo maléfico para a sociedade.
- C) é indiferente o fato de sua cidade progredir ou não.
- D) as manifestações devem congregar apenas pessoas de alto poder aquisitivo.
- E) existem segmentos sociais incompetentes para reivindicarem algo.

#### **03. Atente para o fragmento abaixo:**

*"mas demonizar os outros nos santificando é algo ou ingênuo ou perverso."*

#### **Sobre ele, está CORRETO o que se declara na alternativa**

- A) O primeiro termo sublinhado expressa uma ideia contrária ao que foi declarado anteriormente. Poderia ser substituído por "logo", sem causar prejuízo ao sentido original.
- B) O termo "profícuo" obedece à mesma regra de acentuação do termo "ingênuo".
- C) Se substituíssemos "algo" por "coisas e fatos", estaria correto o trecho: são coisas e fatos ou ingênuas ou perversas.
- D) O segundo termo sublinhado é invariável, classificado como preposição.
- E) Poderia haver uma vírgula após o verbo "santificando", e isso não caracterizaria erro gramatical.

#### **04. Sobre CRASE, observe os textos abaixo:**

- **I.** "Informamos à Compesa um buraco na calçada da Av. Visconde de Albuquerque."
- **II.** "Combate a ligações clandestinas no Recife."
- **III.** "Currículo nacional começa a ser revisto."
- **IV.** "Há mais de quatro meses, um esgoto corre a céu aberto..."
- **V.** "Ficamos expostos ao empurra-empurra e às pessoas que não respeitam as filas."

#### **Abaixo, apenas uma das alternativas apresenta uma declaração CORRETA. Assinale-a.**

A) No item I, a crase é facultativa.

- B) No item II, se o termo sublinhado estivesse no plural, a crase seria obrigatória.
- C) No item III, existe a presença da preposição e do artigo.
- D) No item IV, existe a presença, apenas, do artigo, razão por que não existe a crase.
- E) No item V, deveria também haver crase em "respeitam às filas".

#### **05. Sobre os SINAIS DE PONTUAÇÃO, observe os itens abaixo:**

- **I.** "Calma, gente".
- **II.** "Que mundo é este que chorar não é "normal"?
- **III.** "Sustentabilidade, paradigma de vida"
- **IV.** "Será que precisa de mais licitações? Haja licitações!"
- **V.** "E, de repente, aquela rua se tornou um grande lago..."

#### **Sobre eles, assinale a alternativa CORRETA.**

A) No item I, a vírgula isola um aposto.

- B) No item II, a interrogação indica uma mensagem interrompida.
- C) No item III, a vírgula isola termos que explicam o seu antecedente.
- D) No item IV, os dois sinais de pontuação, a interrogação e a exclamação, indicam surpresa.
- E) No item V, as vírgulas poderiam ser substituídas, apenas, por um ponto e vírgula após o termo "repente".

#### **TEXTO 02 (questões de 06 a 08)**

#### **FUJA DO "BRANCO" NO CONCURSO**

*Esforço, preparo, dedicação e estudo intenso são elementos que podem ser considerados a fórmula infalível de aprovação para o candidato que pretende enfrentar uma seleção pública. Mas o que fazer quando o conteúdo não é lembrado justamente na hora da prova? O conhecido "branco", problema que acomete muitos candidatos, não é tido como um simples imprevisto. Ele pode acontecer por influência de fatores diversos que ocorrem antes ou durante o exame.* Jornal do Commercio. *Emprego e Concurso.* 07 de julho de 2014. p.10.

#### **06. Sobre o "branco" na hora da prova, tem-se como CORRETO que**

A) atinge, sobremodo, pessoas portadoras de problemas de memória.

B) é algo que atinge uma fatia irrisória de candidatos.

C) resulta, apenas, de problemas que antecederam o exame.

D) não é concebido como algo que surge inesperadamente.

E) atinge, apenas, candidatos portadores de distúrbios psicóticos.

#### **07. Sobre ACENTUAÇÃO, assinale a alternativa cuja tonicidade de ambos os termos sublinhados recai na antepenúltima sílaba.**

A) "Ele pode acontecer por *influência* de fatores diversos..." - "*infalível* de aprovação para o candidato..."

B) "...que podem ser considerados a <u>fórmula</u> infalível..." - "que pretende enfrentar uma seleção <u>pública</u>."

C) "...quando o conteúdo não é lembrado justamente..." - "Ele pode acontecer por influência de fatores diversos..."

D) "Esforço, preparo, dedicação e estudo intenso..." - "pretende enfrentar uma seleção pública."

E) "...quando o conteúdo não é lembrado..." - "pode acontecer por influência de fatores diversos..."

#### **08. Observe o fragmento de texto abaixo:**

*"Mas o que fazer quando o conteúdo não é lembrado justamente na hora da prova?"*

#### **Sobre ele, analise as afirmativas abaixo:**

- **I.** O termo "Mas" é classificado como conjunção subordinativa e, nesse contexto, pode ser substituído por "desde que".
- **II.** Classifica-se o termo "quando" como conjunção subordinativa que exprime circunstância temporal.
- **III.** Acentua-se o "u" tônico do hiato existente na palavra "conteúdo".

**IV.** "Os termos "conteúdo", "hora" e "prova" são palavras invariáveis, classificadas como substantivos.

#### **Está CORRETO apenas o que se afirma em**

A) I e III. B) II e IV. C) I e IV. D) II e III. E) I e II.

#### **TEXTO 03 (questões 09 e 10)**

*"Já vi gente cansada de amor, de trabalho, de política, de ideais. Jamais conheci alguém sinceramente cansado de dinheiro."*  (Millôr Fernandes)

#### **09. Sobre as vírgulas existentes no texto, é CORRETO afirmar que**

A) são facultativas.

B) isolam apostos. D) a terceira é facultativa.

C) separam elementos de mesma função sintática. E) separam orações coordenadas assindéticas.

**10. Se no texto, o verbo fosse conjugado na 2a. pessoa do singular (mantendo-se o mesmo tempo verbal) e o termo "gente" fosse substituído por " mulheres e homens", estaria CORRETO o texto indicado na alternativa**

A) Já viste mulheres e homens cansados de amor, de trabalho, de política, de ideais. Jamais conheceste alguém sinceramente cansado de dinheiro.

B) Já vistes mulheres e homens cansadas de amor, de trabalho, de política, de ideais. Jamais conhecestes alguém sinceramente cansado de dinheiro.

C) Já vereis mulheres e homens cansados de amor, de trabalho, de política, de ideais. Jamais conhecereis alguém sinceramente cansado de dinheiro.

D) Já víeis mulheres e homens cansadas de amor, de trabalho, de política, de ideais. Jamais conhecíeis alguém sinceramente cansado de dinheiro. E) Já vedes mulheres e homens cansados de amor, de trabalho, de política, de ideais. Jamais conheceis alguém sinceramente cansado de dinheiro.

#### **RACIOCÍNIO LÓGICO**

#### **11. Qual alternativa completa CORRETAMENTE a sequência?**

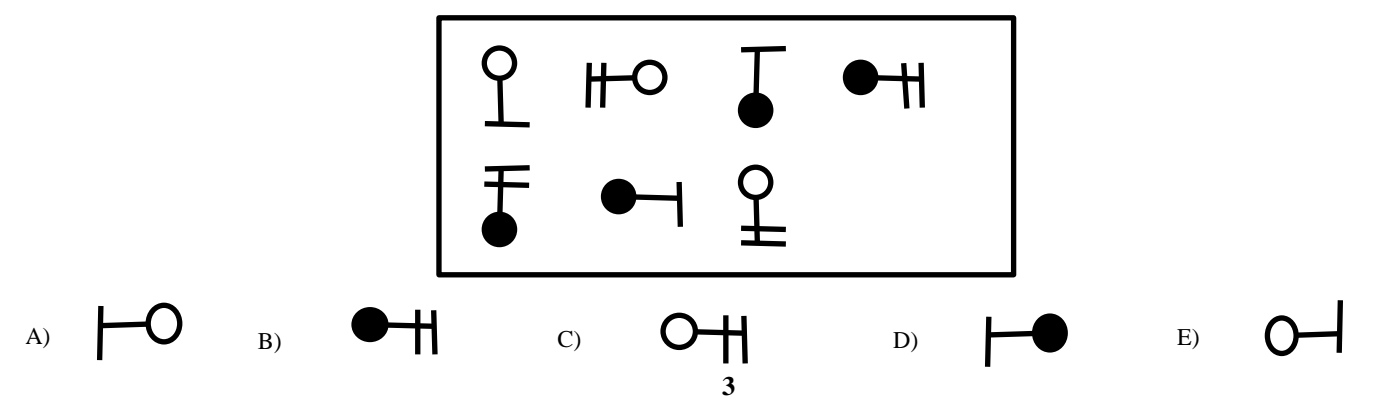

*DIGITADOR(A)*

**12. Qual alternativa apresenta o próximo número da sequência: 7 3 13 4 21 5 ?**

A) 26 B) 31 C) 46 D) 51 E) 105

**13. Uma Secretaria possui 210 funcionários, composta de apoio, técnicos e fiscais. Sabendo-se que o número de funcionários de apoio é 1/4 da quantidade de técnicos e que os fiscais totalizam 2/3 dos funcionários, quantos são os técnicos?**

A) 140 B) 90 C) 70 D) 56 E) 14

**14. Em uma pesquisa, um canal de esportes verificou que 300 pessoas assistiam a jogos de futebol, 150, a corridas de Fórmula 1, 60, a ambos os esportes, e 180 não assistiam nem a futebol nem à Fórmula 1. Quantas pessoas foram pesquisadas, quantas pessoas assistem, exclusivamente, a futebol e quantas assistem, exclusivamente, à Fórmula 1, respectivamente?**

A) 390 / 300 / 180 B) 500 / 300 / 180 C) 560 / 300 / 90 D) 570 / 240 / 90 E) 600 / 240 / 90

**15. Em uma pesquisa sobre hábito de leitura, os resultados obtidos foram os seguintes:**

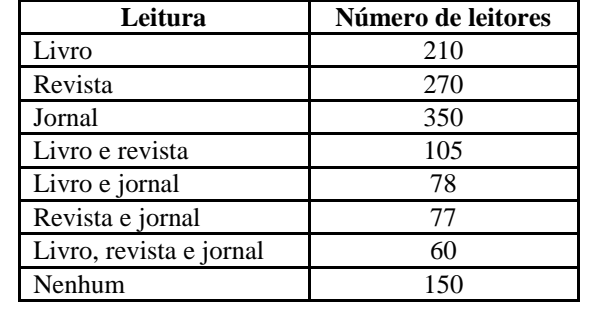

**Quantos pesquisados fazem apenas 2 tipos de leitura?**

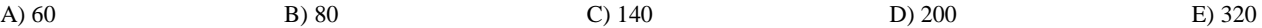

**16. Um médico receitou a seu paciente 3 medicamentos: um deve ser tomado de 12 em 12 horas, o outro, a cada 8 horas, e o último é para ser tomado de 6 em 6 horas. Os três medicamentos serão ingeridos juntos, às 6 horas da manhã do dia 11 de agosto, devendo o paciente voltar a tomar os remédios juntos novamente, no dia**

A) 11 de agosto, às 12 horas. B) 11 de agosto, às 18 horas. D) 13 de agosto, às 12 horas. C) 12 de agosto, às 6 horas. E) 14 de agosto, às 6 horas. **17. De quantas maneiras distintas, 4 pessoas podem se sentar ao redor de uma mesa quadrada?** A) 4 B) 6 C) 10 D) 12 E) 16 **18. Está sendo montado um painel com dimensões de 3,3m por 1m que deve ser completamente preenchido com placas luminosas coloridas, de 15cm por 5cm. A quantidade de placas para preencher o painel é** A) 220. B) 330. C) 440. D) 550. E) 660. **19. Atualmente, 12 times participam do Campeonato Pernambucano de Futebol. De quantas formas diferentes, pode ser a classificação dos 3 primeiros lugares?**  A) 1320 B) 1600 C) 3200 D) 4060 E) 4770 **20. As notas obtidas pelos 10 alunos do curso de digitação foram as seguintes:**

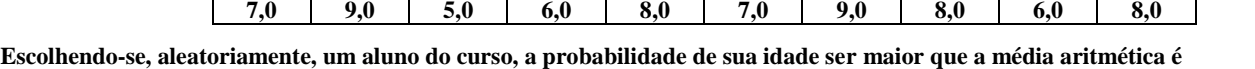

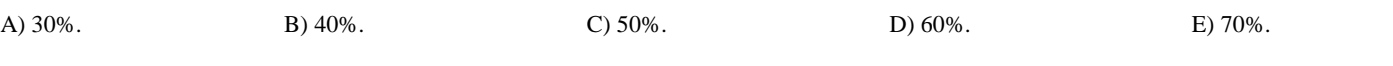

#### **CONHECIMENTOS ESPECÍFICOS**

#### **21. Acerca da arquitetura básica do computador, assinale a alternativa INCORRETA.**

A) O hardware de um computador é composto por processador, memória e unidades de entrada e saída.

B) A CPU (Unidade Central de Processamento) é composta pela Unidade de Controle, Unidade de Lógica e Aritmética e Registradores.

C) As operações básicas do computador são Entrada de Dados, Processamento e Saída de Dados.

D) As unidades de armazenamento secundário contêm instruções e dados a serem usados imediatamente pelo computador.

E) O barramento do sistema transporta dados entre a CPU e a memória. O número de bits de dados que podem ser transmitidos simultaneamente chama-se largura de barramento.

#### **22. O componente da CPU, que produz pulsos a uma taxa fixa para sincronizar todas as operações do computador, denomina-se**

A) Clock do sistema. B) Ciclo de máquina. C) Pipeline. D) I-time. E) E-tima.

**23.** *O Windows XP é um sistema operacional de memória virtual, que usa dois modos básicos de operação. O Modo \_\_\_\_\_\_\_\_ é a camada de código do sistema operacional, responsável pelo processamento de itens, como a memória virtual e o agendamento de aplicativos a serem executados. O Modo* **\_\_\_\_\_\_\_\_***é onde os programas são executados.* **Assinale a alternativa cujos termos completam, CORRETA e respectivamente, as lacunas do texto acima.**

A) Abstração / Kernel B) Kernel / Abstração C) Kernel / Usuário D) Usuário / Abstração E) Usuário / Kernel

#### **24. Com relação à Lixeira no Windows XP em sua configuração original, assinale a alternativa INCORRETA.**

A) Os itens excluídos, usando interfaces GUI (*graphical user interface*), enviam os arquivos para a Lixeira, em vez de realmente apagá-los. Assim, eles continuam ocupando permanentemente o espaço em disco.

- B) Arquivos ou pastas excluídos pelo *Prompt* de comando em um *pendrive* ou em um compartilhamento de arquivos em rede não serão colocados na lixeira. Serão removidos permanentemente.
- C) O espaço reservado para guardar os itens excluídos pode ser determinado pelo usuário.
- D) Ao se restaurar um arquivo que estava originalmente localizado em uma pasta excluída, esta será recriada em seu local original, e o arquivo será restaurado nela.
- E) A opção Esvaziar Lixeira no menu Arquivo da Lixeira permite programar a periodicidade de remoção dos itens da lixeira.

#### **25. Sobre o Gerenciador de Tarefas do Windows XP em sua configuração original, analise as afirmativas abaixo:**

- **I.** Pode ser executado com o uso da combinação das teclas Ctrl+Alt+Del.
- **II.** A guia Aplicativos apresenta todos os aplicativos abertos e seus status; não importa se Executando ou Não respondendo.
- **III.** A guia Desempenho apresenta dois gráficos, um sobre a utilização da CPU, e o outro sobre a utilização da memória na forma de dois gráficos atualizados em tempo real.
- **IV.** A guia Processos contém a utilização do Adaptador e Conexões de redes.

#### **Estão CORRETAS apenas**

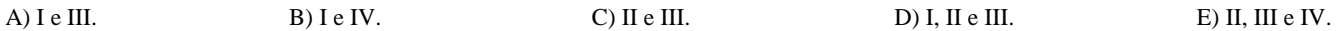

**26. Após digitar um longo trabalho usando o Word 2003 em sua configuração padrão, o digitador percebeu que deveria entregá-lo todo em letras maiúsculas ou em letra caixa alta (tipo Versalete). Para não digitar todo o trabalho novamente, após selecionar todo o texto, os comandos que o digitador poderia usar para transformar o texto em maiúsculas e caixa alta são respectivamente:**

A) CTRL+SHIFT+A e CTRL+SHIFT+A B) CTRL+SHIFT+A e CTRL+SHIFT+K D) CTRL+SHIFT+K e CTRL+SHIFT+A

C) CTRL+SHIFT+H e CTRL+SHIFT+H E) CTRL+SHIFT+K e CTRL+SHIFT+K

**27. Um texto é digitado em Word 2003 em sua configuração padrão por um funcionário e deve ser revisado por outro. A sequência de ações para controlar as alterações feitas no texto pelo revisor é a seguinte:**

A) Menu Editar ► Vínculos ►Controlar alterações

- B) Menu Exibir ► Barras de Ferramentas ► Revisão ►Controlar alterações
- C) Menu Ferramentas ► Colaboração on-line ►Controlar alterações
- D) Menu Formatar ►AutoFormatação ► Revisão ►Controlar alterações

E) Menu Inserir ► Comentário

#### **28. Considerando o aplicativo Microsoft Word 2003, em sua configuração padrão, é INCORRETO o que afirma a alternativa**

A) O menu Exibir dispõe os modos de visualização: Normal, Layout da web, Layout de impressão e Estrutura de tópicos.

- B) Por meio da opção Índices (opção Referência do menu Inserir), é possível a inclusão de sumários e índices. Para os itens ou títulos que forem devidamente formatados pela opção Estilo do texto, a inclusão é feita automaticamente.
- C) Para inserir uma equação, pode-se acionar: menu Inserir ► Equação.
- D) O menu Formatar inclui, entre outras, as opções Fonte, Marcadores e numeração, Maiúscula e minúscula, Tabulação e Colunas.
- E) A opção Idioma Hifenação (menu Ferramentas) permite diminuir a irregularidade de extremidade direita do texto, inserindo hifens nas palavras.

#### **29. A visualização da impressão do texto teste.doc em Word 2003 é apresentada na figura abaixo:**

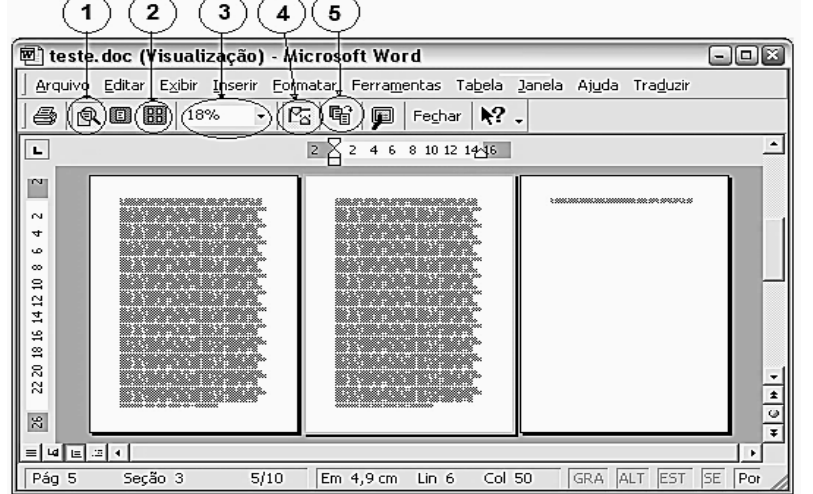

**Deseja-se reduzir a última página do texto, de forma que linhas contidas nela sejam puxadas para o fim da página anterior. Nesse caso, para se obter tal efeito, basta dar um clique sobre o local da figura indicado pelo número**

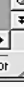

A) 1. B) 2. C) 3. D) 4. E) 5.

#### **30. O Word 2003 em sua configuração padrão NÃO**

A) permite criar um cabeçalho ou rodapé diferente para a primeira página.

B) permite criar cabeçalhos ou rodapés diferentes para páginas pares e ímpares.

C) permite criar um cabeçalho ou rodapé diferente para parte de um documento.

D) apresenta os números de página na visualização Normal.

E) apresenta os números de página na visualização Layout de Impressão.

#### **31. As tabelas geralmente são usadas para organizar e apresentar informações. Sobre tabelas no Word 2003, assinale a alternativa INCORRETA.**

A) Para criar uma tabela, clique em Inserir tabela na barra de ferramentas Padrão.

B) Para criar uma tabela, no menu Tabela, aponte para Inserir e clique em Tabela.

- C) Texto, números ou datas podem ser classificados em ordem crescente (de A a Z, zero a 9 ou da data mais antiga à mais recente). Ou pode classificá-los em ordem decrescente (de Z a A, 9 a zero ou da data mais recente à mais antiga).
- D) Ao classificar texto em tabelas, pode-se escolher classificar uma única coluna em uma tabela ou a tabela inteira.

E) Os cálculos de Fórmulas ou Funções de tabela, quando alterados seus argumentos, são recalculados automaticamente.

#### **32. Considere que, em planilha em edição no Excel 2003, um usuário registre, na célula B1, a fórmula**

$$
B1 = A1 + 2(A2^{6} - 2\sqrt{A1 + A2} + A1A2) + \frac{5}{A1 - A2}
$$

#### **Nessa situação, o usuário deve digitar na célula B1**

A) = $A1+2(A2^6 - 2RAIZ(A1+A2) + A1A2) + 5/(A1 - A2)$ B) = $A1+2*(A2**6 - 2*RAIZ(A1+A2) + A1*A2) + 5/(A1 - A2)$ C) = $A1+2*(A2^6 - 2*RAIZ(A1+A2) + A1*A2) + 5/(A1 - A2)$ D) = $A1+2*A2^6 - 2*RAIZ(A1+A2) + A1*A2 + 5/(A1 - A2)$ E) = $A1+2X(A2^6 - 2XRAIZ(A1+A2) + A1XA2)+5/(A1 - A2)$ 

#### **33. A célula C1 planilha do Excel abaixo contém a fórmula =B1\*\$A\$1.**

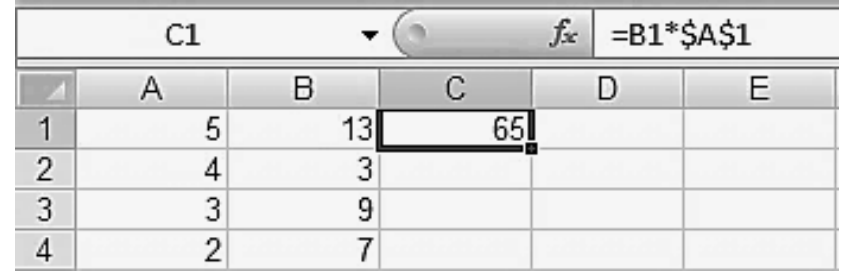

**Caso essa fórmula seja copiada para as células C2, C3 e C4, o conteúdo dessas células será respectivamente**

A)  $7/12/9$  B)  $12/27/14$  C)  $15/45/35$  D)  $42/39/26$  E)  $65/15/45$ 

**34. O Excel oferece uma ampla seleção de gráficos. Escolher o tipo certo de gráfico para os dados é tão importante quanto escolher os dados corretos. Nesse sentido, associe a Coluna 1 à Coluna 2.**

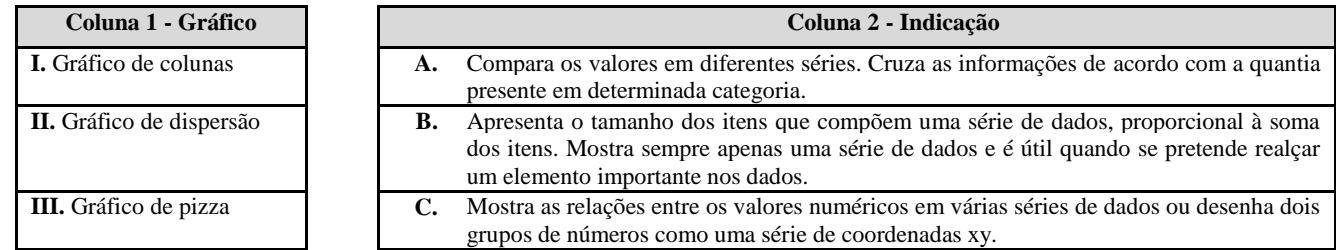

**Assinale a alternativa que apresenta a associação CORRETA.**

A) I - A, II - B, III - C

- B) I A, II C, III B
- C) I B, II A, III C D) I - B, II - C, III - A
- E) I C, II B, III A
- 

#### **35. No Microsoft Excel 2003, a presença de triângulos nos cantos das células indica erros na fórmula, comentários ou opções de marcas inteligentes. Nesse sentido, assinale V para as afirmativas Verdadeiras e F para as Falsas.**

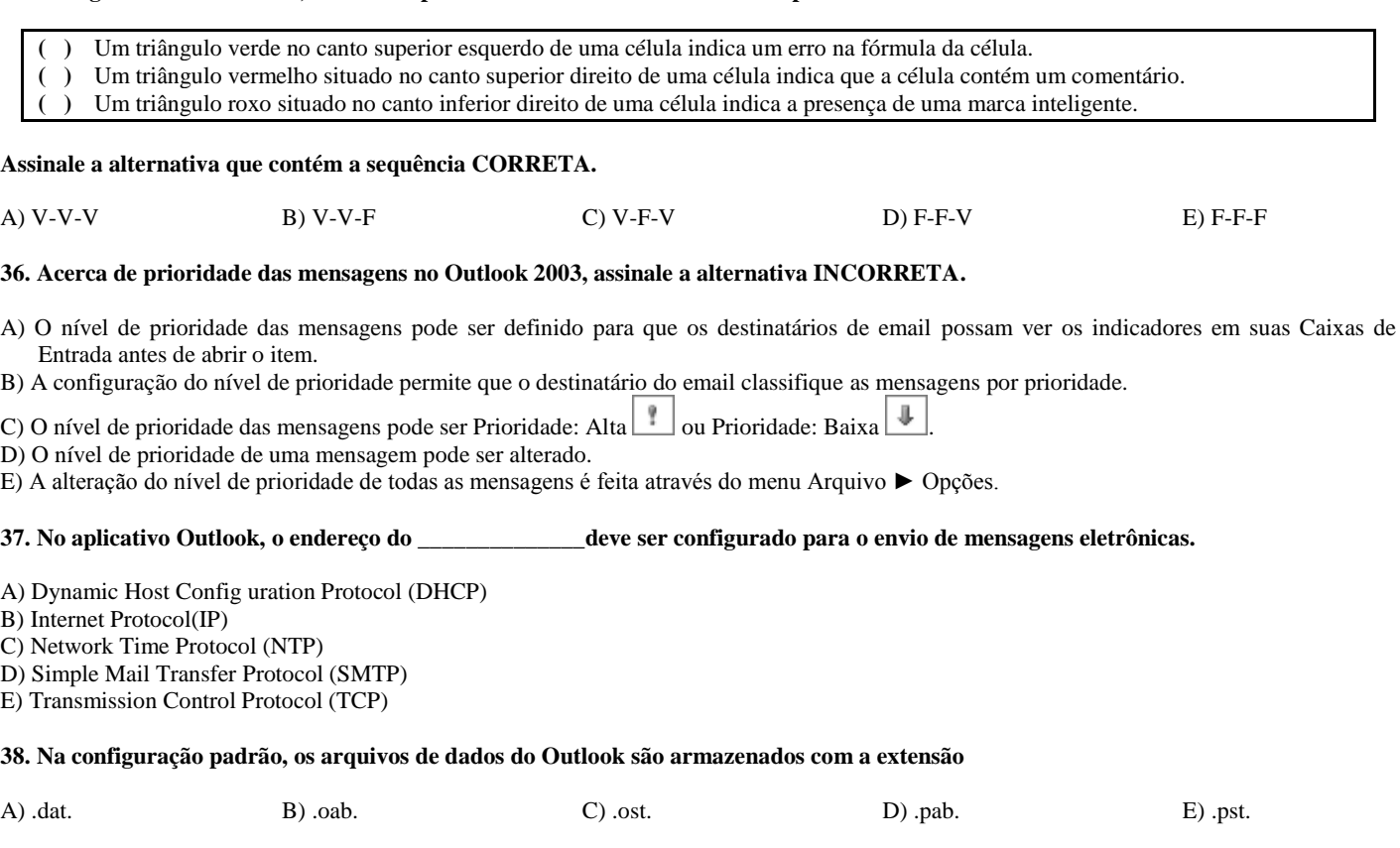

**39. Os atalhos de teclado são combinações de duas ou mais teclas, que se podem usar para executar uma tarefa que normalmente exigiria um mouse ou outro dispositivo apontador. Os atalhos de teclado do Internet Explorer 8 para Abrir uma nova guia, Abrir uma nova janela de Navegação InPrivate e Fechar guias são, respectivamente,**

A) Ctrl+N, Ctrl+Shift+P e Ctrl+Shift+Delete

B) Ctrl+O, Ctrl+Shift+P e Ctrl+W

C) Ctrl+T, Ctrl+Shift+P e Ctrl+W D) Ctrl+T, Ctrl+T+P e Ctrl+W

- E) Shift+O, Shift+O+P e Ctrl+Shift+Delete
- **40. Considerando que a figura a seguir ilustre uma janela do Internet Explorer 11 durante uma sessão de uso em um computador com sistema operacional Windows 7, assinale a alternativa que contém a afirmação CORRETA.**

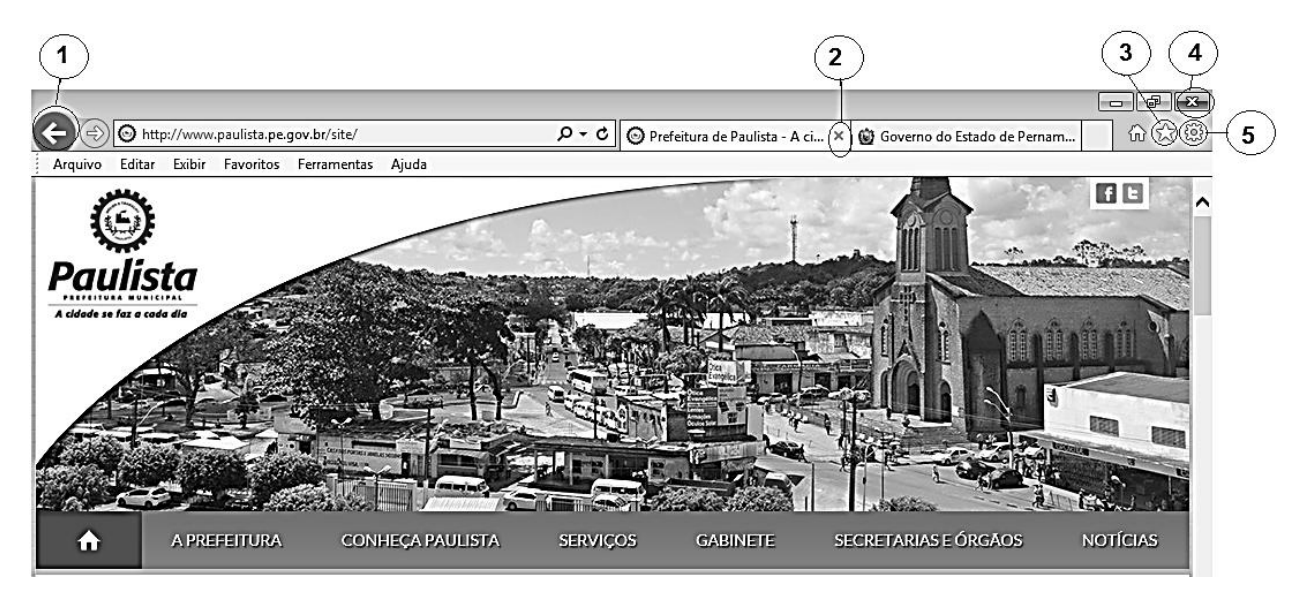

A) O botão permite ativar a atualização da página atual.

B) O botão  $\circledA$  interrompe a carga em andamento. D) Os botões  $\circledA$  e  $\circledA$  possuem a mesma função.

C) O botão  $\circledA$  permite o acesso ao histórico das páginas encerradas. E) O botão  $\circledA$  permite acesso ao Favoritos.

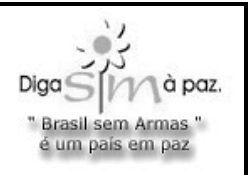

# *ATENÇÃO*

- *Abra este Caderno, quando o Fiscal de Sala autorizar o início da Prova.*
- *Observe se o Caderno está completo. Ele deverá conter 40 (quarenta) questões objetivas do tipo múltipla escolha com 05 (cinco) alternativas cada, sendo 10 (dez) de Português, 10 (dez) de Raciocínio Lógico e 20 (vinte) de Conhecimentos Específicos.*
- *Se o Caderno estiver incompleto ou com algum defeito gráfico que lhe cause dúvidas, informe, imediatamente, ao Fiscal.*
- *Ao receber o Caderno de Prova, preencha, nos espaços apropriados, o seu Nome completo, o Número do seu Documento de Identidade, a Unidade da Federação e o Número de Inscrição.*
- *Para registrar as alternativas escolhidas, você receberá um Cartão-Resposta de Leitura Ótica. Verifique se o Número de Inscrição impresso no Cartão coincide com o seu.*
- *As bolhas do Cartão-Resposta devem ser preenchidas totalmente, com caneta esferográfica azul ou preta.*
- *O tempo destinado à Prova está dosado, de modo a permitir fazê-la com tranquilidade.*
- *Preenchido o Cartão-Resposta, entregue-o ao Fiscal e deixe a sala em silêncio.*

### *BOA SORTE!*

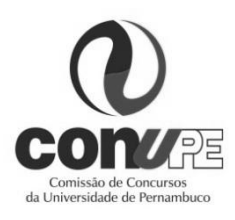

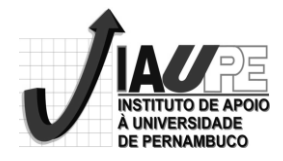